**Lepide Last Logon Reporter Crack With Registration Code For PC**

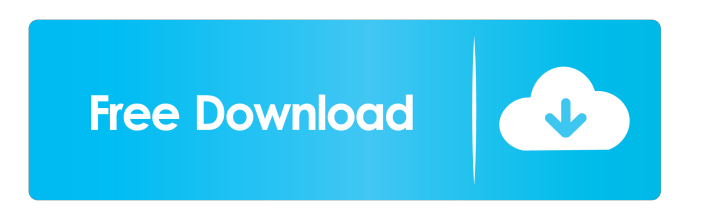

# **Lepide Last Logon Reporter Crack [32|64bit] [Updated] 2022**

\* Separate user logon time per computer \* Registered users and non-registered users can be logged at once. \* Domain and user friendly interface \* Admin can view the login time of any user in the network \* Admin can view the number of logons per user \* Admin can view the users who rarely logon to the network \* Security that never stops Installation The software is not standalone program so you have to install it on the host machine. Then after it installed, you have to run the program. The installer will guide you and the setup will take less than a minute to finish the installation. User Guide Step 1: How to Install Lepide Last Logon Reporter Download the latest version of the software. Extract the zip file. Copy the extracted files to the target location on the host machine. Double click the setup file to run the setup wizard. Step 2: How to run Lepide Last Logon Reporter You can run the software by double clicking the setup file or the shortcut file. To close the software, press "x" on the setup file or the shortcut file. Main Screen From the main screen, you can logon to any user account and view all of the users' logon time. On the right hand side, you can select the year, month and day in which you want to view the user logon time. Choose the options as follows: \* Type: Select User \* Type 2: Select Group You can access the last logon time of all of the users or a group by selecting the appropriate options in the left hand side. Select User You can access the last logon time of all of the users in the domain or a group by selecting the appropriate options in the left hand side. \* Select Group From the left hand side, you can select the computers to which you want to view the last logon time. The software shows the last logon time of all of the selected computers. If you select a particular computer, the software will show the last logon time of all of the users that logon to the computer. If you select a particular user, the software will show the last logon time of the user. \* Select Computer The software can select the computer in which the first logon of the user occurs. If you select a particular computer, the software will show the last logon time of all of the users that log

### **Lepide Last Logon Reporter Crack+ With Key X64 (Updated 2022)**

- Enable/Disable grouppolicy - Enable/Disable BITS - Keystroke Macro - List of Domain Policies - Domain policies overview. KEYMACRO Keystrokes: - Left CTRL+A+C - Right CTRL+A+C - MODE ONLY - MODE: All - MODE: All accounts - MODE: All users - MODE: Only those users with the keyword:abc - MODE: Only those users with the keyword:xyz - MODE: Only those users with the keyword:ABC - MODE: Only those users with the keyword:XYZ - MODE: Credentials - MODE: Groups - MODE: Groups only - MODE: Groups only users with the keyword:abc - MODE: Groups only users with the keyword:xyz - MODE: Groups only users with the keyword:ABC - MODE: Groups only users with the keyword:XYZ - MODE: All account usernames - MODE: All groups usernames - MODE: Only the user usernames that have the keywords - MODE: Only the groups usernames that have the keywords - MODE: If the name:abc then show the usernames - MODE: If the name:xyz then show the usernames - MODE: If the name:ABC then show the groups usernames - MODE: If the name:XYZ then show the groups usernames - MODE: If the username matches the name of a group then show the groups usernames - MODE: If the username matches the name of a group then show the groups usernames - MODE: If the group matches the name of a group then show the groups usernames - MODE: If the group matches the name of a group then show the groups usernames - MODE: If the username is in the group then show the groups usernames - MODE: If the username is in the group then show the groups usernames - MODE: If the group matches the name of a group then show the groups usernames - MODE: If the group matches the name of a group then show the groups usernames - MODE: If the username is in the group then show the groups usernames - M 1d6a3396d6

# **Lepide Last Logon Reporter Crack + With Serial Key [32|64bit] Latest**

Lepide Auto Cleanup is an advanced and powerful system that will scan your system for folders and log files, use registry and autoclold from a folder or from a list of folders. It will scan for and clean up useless files, folders, log files and more. If you need to free up space on your hard drive and get rid of unnecessary files to make room for essential files, Lepide Auto Cleanup will do the job for you. Description: Lepide Last Access Manager allows administrators to know the access time of the files in a folder or in the whole system. The application is easy to use, all you have to do is enter the directory and the login details. It provides accurate access details for every file, allowing the administrator to view the files that don't have any access. Description: Lepide Log Cleaner is an advanced and powerful system that will scan your system for logs and delete them from disk. It will scan for and clean up unnecessary log files, and keep you informed about logfiles that are in use, are the same as other log files or are of an unknown type. If you need to free up space on your hard drive and get rid of unnecessary log files, Lepide Log Cleaner will do the job for you. Description: Lepide Privacy Protector is an advanced and powerful system that will scan your system for files and folders and delete them from disk, recycle temporary files, remove temporary internet files, hide files and prevent browsing of files and folders. It also keeps you informed about file or folder that are open by other people, that have the same properties as other files or folders, that may contain viruses and that may contain private information about the users on your system. If you need to free up space on your hard drive and get rid of unnecessary files, Lepide Privacy Protector will do the job for you. Description: Lepide Space Manager is an advanced and powerful system that will scan your system for files and folders and delete them from disk. It will scan for and clean up unnecessary files, recycle temporary files, delete temporary internet files, hide files and prevent browsing of files and folders. It also keeps you informed about file or folder that are open by other people, that have the same properties as other files or folders, that may contain viruses and that may contain private information about the users on your system. If you need to free up space on your hard drive and get rid of unnecessary files, Lep

#### **What's New in the?**

Lepide Last Logon Reporter is an application that shows details of the users, it saves you time from having to do much logging in. This application scans the computer using its built-in agents (scans the computers network interfaces, processes running in the background, etc.). Lepide Last Logon Reporter uses information about the user accounts to show users that rarely login to the network. It also shows the last time of logon of each user. It is completely unobtrusive. It can be installed and configured without affecting the operation of the computer. Lepide Last Logon Reporter shows you when a user has logged on to the domain for the last time (or most recent time). This is the application you are looking for if you want to know who has been using a computer on a regular basis, then if the user rarely uses the computer, the application will give you all the information to know if he has been using the computer or not. It is easy to use, takes only a few minutes to configure and you can see when your users last logged in. This tool is designed for you to see if the computer is being used by someone for business purposes or is it a home user that is wasting your time and resources. First, you need to install Lepide Last Logon Reporter on the system, and then you can select the user accounts to be monitored. The application will monitor the users in the selected account and will show you when a user has been using the computer. The application will monitor the selected user accounts from the computer and will show you the last time that a user has logged on to the computer (or most recent logon). Another useful feature of this application is the feature that can give you a detailed report of each user's activities, the application will show the logon time of each user, the application will also show you when the user last logon, and it will show you all the logon/logoff activities, the application will also show you the user name, if they have been connected from a remote location. In this case, the application will monitor the current user and the next ones. If a user has been connected from a remote location, the application will monitor the current user and the next ones. If a user has not been connected from a remote location, the application will monitor only the current user. You can use this application to check which accounts have logged on and off to the computer, but you will see the most recent logon or logoff for each user. The application will show you the user name, if they have been connected from a remote location. With this application, you will know the last time a user has been connected to the system, and you will also know when they have last logon and logoff. You will know when they have been

## **System Requirements:**

OS: Windows 10, Windows 8.1, Windows 7, Windows Vista, Windows XP SP3 or newer (Windows 8 or Windows 7 may require an update) Processor: Intel® Core i3, Intel® Core i5 or AMD equivalent Memory: 4 GB RAM Graphics: Nvidia GTX 550, Nvidia GTX 760, AMD Radeon HD 6970 or newer, Intel® HD 4000 DirectX: Version 11 Hard Drive: 10 GB available space Internet: Broadband Internet connection Sound:

<http://beliketheheadland.com/wp-content/uploads/2022/06/wakenac.pdf>

<https://confiseriegourmande.be/business-intelligentsia-notepad-crack-product-key-updated-2022/>

<https://kjvreadersbible.com/gsa-pr-emulator-crack-for-pc-latest-2022/>

<https://freebuyertraffic.com/usb-show-crack-keygen-full-version-download-x64-latest-2022/>

<https://anumtechsystems.com/2022/06/06/atmosphere-lite-free-download/>

<http://4uall.net/2022/06/07/abouttime-lifetime-activation-code-win-mac-april-2022/>

<http://horley.life/?p=8971>

<http://www.oscarspub.ca/kernel-undelete-for-pc-april-2022/>

<https://kjvreadersbible.com/memory-pictures-1-48-crack-activation-free-win-mac-latest/>

[http://aceite-oliva.online/wp-content/uploads/2022/06/Picture\\_Text.pdf](http://aceite-oliva.online/wp-content/uploads/2022/06/Picture_Text.pdf)

[https://verdarosie756xpr.wixsite.com/riecentpsinag/post/ui-builder-for-access-enterprise-edition-crack-with-license-code-for](https://verdarosie756xpr.wixsite.com/riecentpsinag/post/ui-builder-for-access-enterprise-edition-crack-with-license-code-for-windows)[windows](https://verdarosie756xpr.wixsite.com/riecentpsinag/post/ui-builder-for-access-enterprise-edition-crack-with-license-code-for-windows)

[https://cromaz.com.br/upload/files/2022/06/qu6VCG78oRA11GFD5n25\\_07\\_2e53126d004aec5c44530481d37c5596\\_file.pdf](https://cromaz.com.br/upload/files/2022/06/qu6VCG78oRA11GFD5n25_07_2e53126d004aec5c44530481d37c5596_file.pdf) <https://volektravel.com/coldspring-crack-for-pc-updated-2022/>

<https://imotisofiaoblast.com/wp-content/uploads/2022/06/NetExplorer.pdf>

<https://vogblog.wales/wp-content/uploads/2022/06/FindWindow.pdf>

<http://livefitmag.online/wp-content/uploads/2022/06/ezabval.pdf>

<https://copasulassessoria.com.br/advert/julian-gregorian-dee-date-calculator-crack-with-registration-code-win-mac/>

<https://oldeberkoop.com/fifa-2010-with-license-key-x64/>

<https://kisay.eu/crazy-voices-crack-free-mac-win/>

<http://www.hva-concept.com/conceptual-flash-clock-for-your-website-crack-product-key-full-free-2022/>